### Using BGP Communities

Gaurab Raj Upadhaya Nepal Research and Education Network

APRICOT 2010

#### BGP Communities

#### • RFC 1997

- To facilitate and simplify the control of routing information this document suggests a grouping of destinations so that the routing decision can also be based on the identity of a group.
- A community is a group of destinations which share some common property.

#### Other RFCs

- RFC 4360
	- BGP Extended Communities Attribute
- RFC 4384
	- BGP Communities for Data Collection
- Few others describing usage
	- Extension for 4byte ASN soon

#### Communities

- 32 bit field
- New format is two 16 bit fields separted by a colon
	- $\langle \text{asn}\rangle$ :  $\langle \text{string}\rangle$
	- 45170:64001; 42:1 etc

## Nepal Research and Education Network

- Nepal Research and Education Network (NREN) has been established as a facilitator to support for advanced research and education network through the means of Information and Communication Technology.
- Extending national networking and connecting soon to Internet2/GEANT.
- Facilitation of different research activities

## Base Principle

- Tag routes
- Use the Tags to filter outbounds

## 1st Design

- Based on tagging all prefixes centrally
	- Tag routes, setup per peer filters
	- Didn't scale so well
- 45170:1001 NREN global
- $\bullet$  45170:1110 NPIX routes
- 45170:1101 NREN internal only
	- ip community-list 100 permit 45170:1...
	- ip community-list 101 permit 45170:1..1
- later added few more like..
	- 45170:1111 R&E networks only
- It just started to get crazy and unscalable.

# 2nd Design

- Take a longer term view
	- Separate peer types and accordingly route types
		- Look at possible combinations
	- multiple tags per prefix
- Also looked at what others were doing, mainly at AARNet.

#### NREN Customers

- Members with 'commodity' Transit
- Members without 'commodity' Transit
- Members with and without NPIX
- Special RFC1918 networks
- Internal Routes/networks

## NREN Upstreams/ Peers

- International R&E Network (TEIN / APAN)
- Potential bilateral R&E Networks (ERNET, CERNET)
- Local IXP Connection
- Internet Transit Providers (two)

# Simplified Assumptions

- Everyone will receive R&E Routes, and onnet routes.
- For now, everyone will also receive NPIX routes - but may be optional in future
- We assign a /29 to each site without any PI space, and not route any PA space longer then /24 internally

## Second Design Matrix

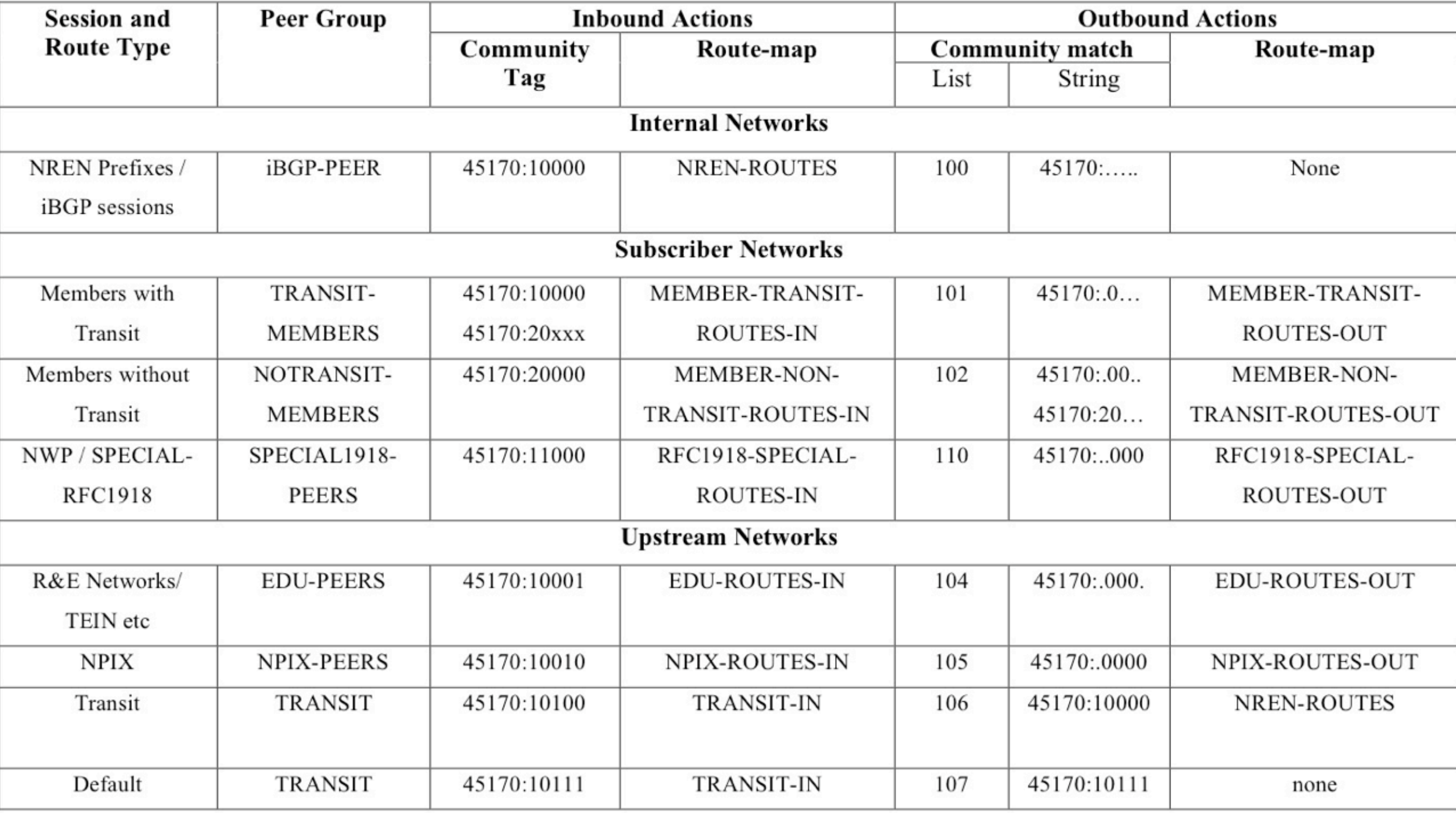

#### Expanding on the Matrix

- Let's look at the first one iBGP Peers
	- Inbound (done on origination of iBGP routes)
		- $45170:10000 = iBGP$  Routes
	- **Outbound** 
		- We used regular expressions matching
		- $45170:$  ..... = matches almost everything, as iBGP routers should see everything
		- The community tag is useful for informative purposes

# Expanding the Matrix

- Members with Transit
	- Are easy, they are like your regular ISP customer
	- But tag inbound routes with 45170:10000 and 45170:20zzz, where zzz=location ID
	- Outbound only send routes with 45170:. 0 . . .
		- Will see everything but the RFC1918 and special networks
			- As policy, we won't send RFC1918 out.

# Expanding the Matrix

- Members without Transit
	- Inbound Tagged with 45170:20000
	- Outbound only see routes tagged with
		- 45170: . 00. . or 45170: 20zzz
		- will send all R&E, NPIX and NREN members

# Design Wise

- The number of 'I' in the string indicate how restrictive the incoming routes are
	- Members get tagged with string starting with '2', to differentiate from external routes
	- Community 45170: 10000 (iBGP Routes)
	- Community 45170: 20000 (Members without Transit)
	- Community 45170: 10001 (International R&E Nets)

## Design wise

- the number of '0' in the string indicate how restrictive the out going routes are. i.e,
- Community  $100 = 45170$ : ..... (iBGP Routes)
- Community  $|0| = 45170$ : .0... (Members with Transit)
- Community  $102 = 45170$ : .00... (members without Transit)
- Community  $104 = 45170$ : .000. (International R&E Nets)

## Configuration snippets

ip bgp-community new-format ip community-list 100 permit \_45170:.....\_ ip community-list 101 permit \_45170:.0...\_ ip community-list 102 permit \_45170:.00..\_ ip community-list 102 permit \_45170:20...\_ ip community-list 104 permit \_45170:.000.\_ ip community-list 105 permit \_45170:.0000\_ ip community-list 106 permit \_45170:10000\_ ip community-list 107 permit \_45170:10111\_ ip community-list 110 permit \_45170:..000\_

## Configuration Snippets

```
!member-transit-route
route-map MEMBER-TRANSIT-ROUTES-IN permit 10
set community 45170:10000 45170:20999
!
route-map MEMBER-TRANSIT-ROUTES-OUT permit 10
match community 101
!
!member-non-transit-route 
!
route-map MEMBER-NON-TRANSIT-ROUTES-IN permit 10
set community 45170:20000 
!
route-map MEMBER-NON-TRANSIT-ROUTES-OUT permit 10
match community 102
!
```
#### Benefits

- Much easier to mange new members
- Standardized configuration on all core/edge and customer end routers
- Routes tagged on the ingress as much as possible
- Can recognize routes based on tags
- Can co-relate v4 and v6 routes easily.

#### Plan

- Outbound communities for tagged routes accepted by the upstreams
	- DDoS mitigation and routing policy implementation
	- Signal routing policy changes and adapt to outages.

#### Lessons

- Plan carefully..
- Regular expression match makes things simple but also complex to design
	- Use all the 16bits you can play with.
- Keep good documentation
	- Deploy same setting on all router (use template)

#### Questions

• gaurab @ nren.net.np